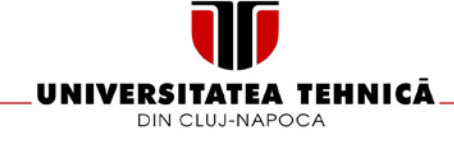

# **FISA DISCIPLINEI**

#### 1. Date despre program

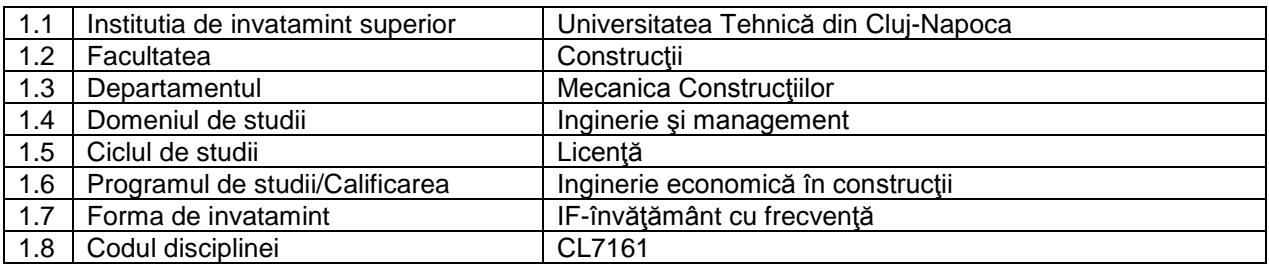

## 2. Date despre disciplina

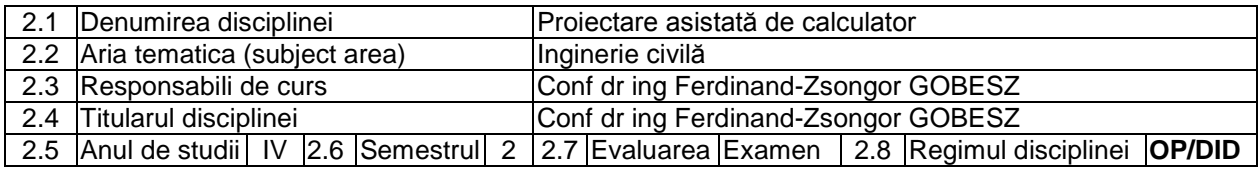

#### 3. Timpul total estimat

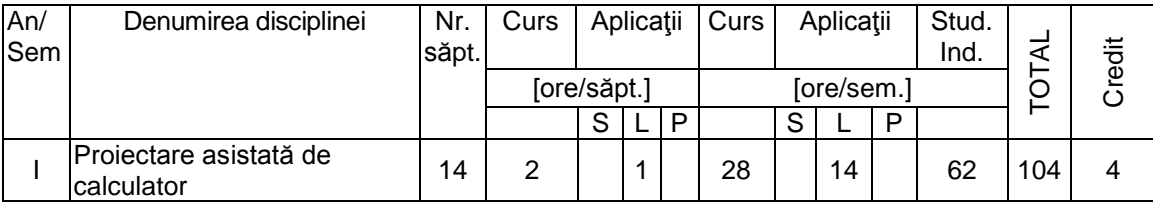

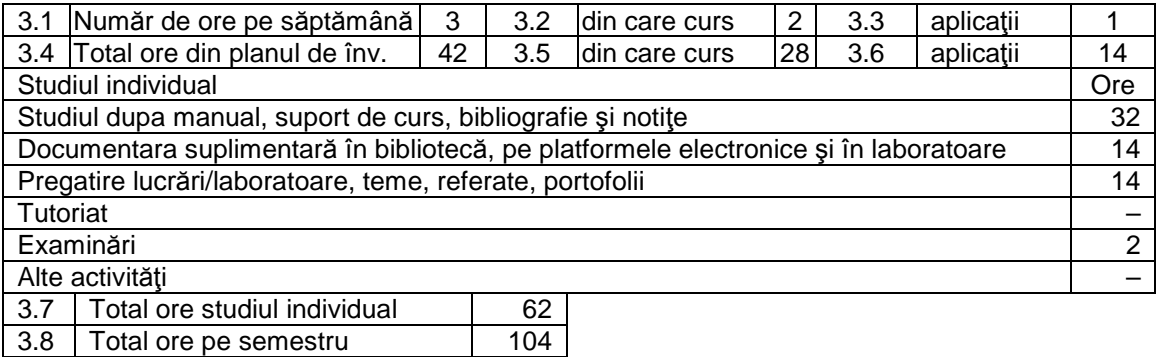

### 4. Precondiţii (acolo unde este cazul)

3.9 Număr de credite 4

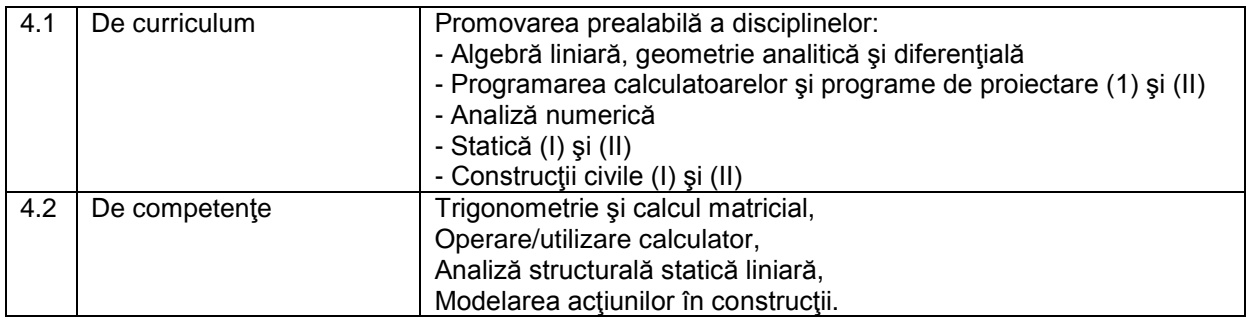

5. Conditii (acolo unde este cazul)

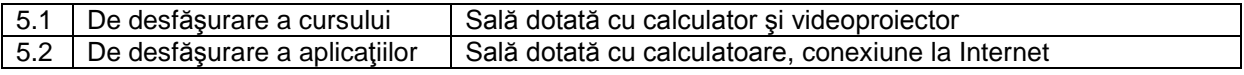

## 6 Competenţe specifice acumulate

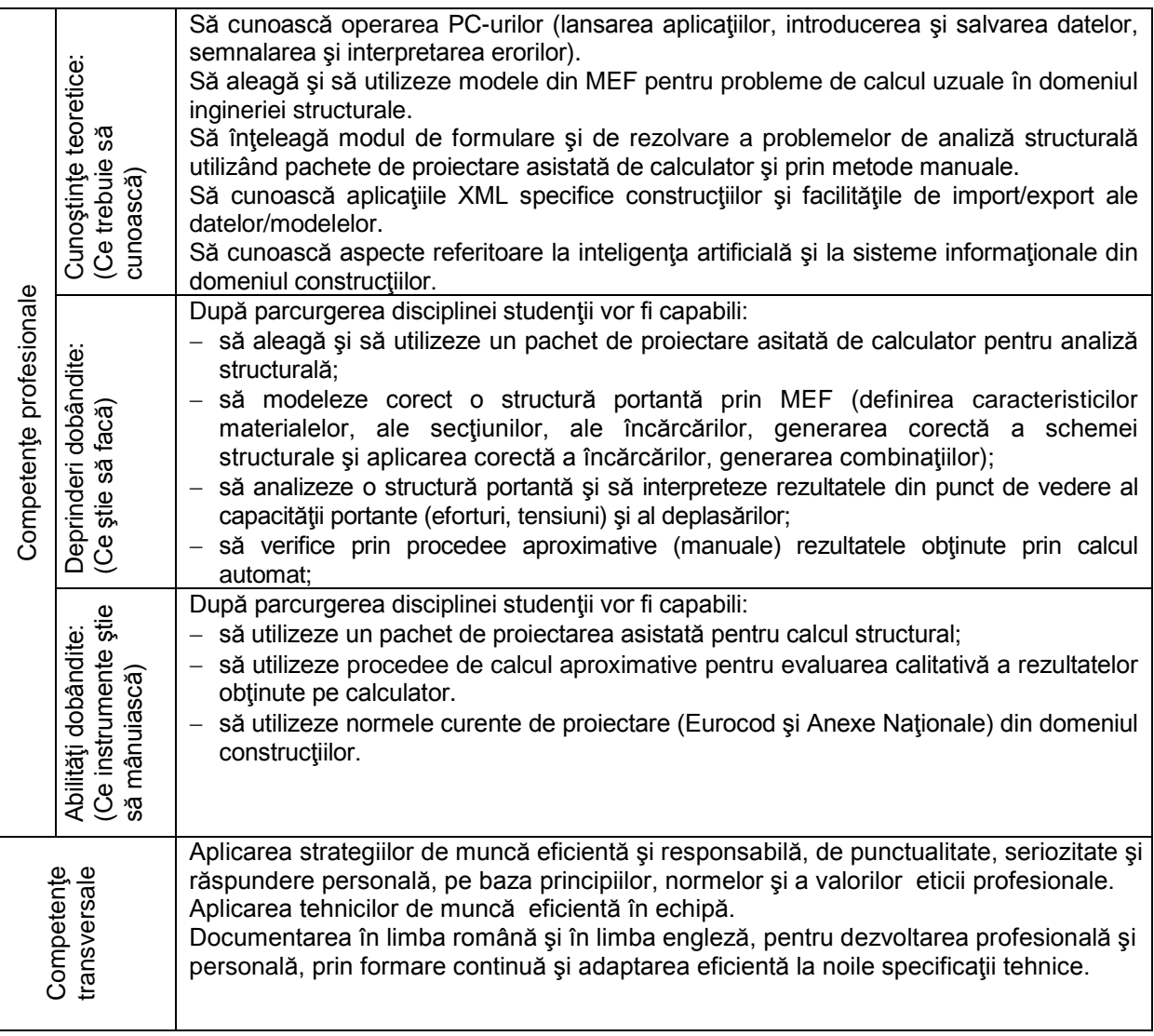

# 7 Obiectivele disciplinei (reieşind din grila competenţelor specific acumulate)

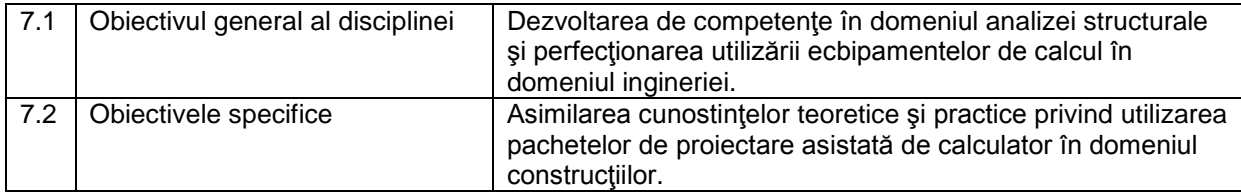

### 8. Conţinuturi

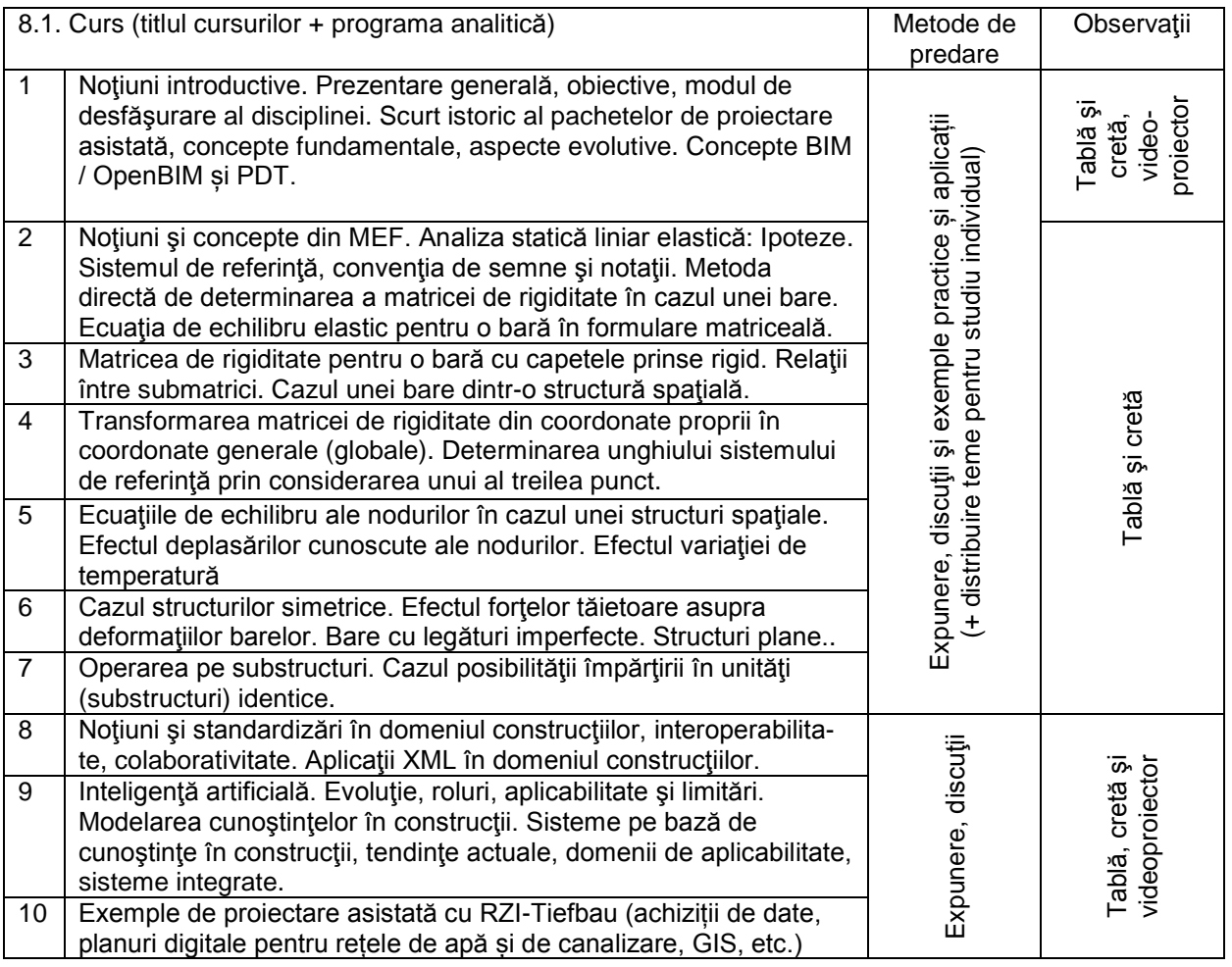

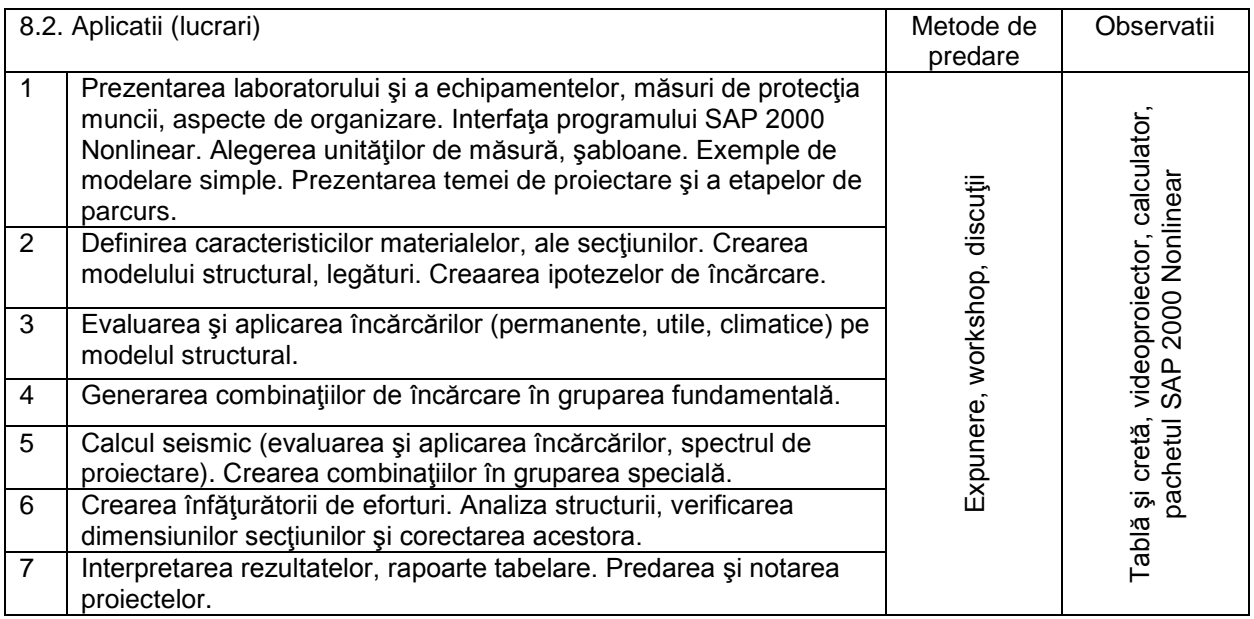

## **Bibliografie**

- 1. Note de curs
- *In biblioteca UTC-N*
- 2. Gobesz, F. Cătărig, A*.*:*Elemente de calcul matriceal şi formularea calculului structurilor alcătuite din bare în vederea programării la calculatoare*, Institutul Politehnic Cluj, 1972.

3. Petrina, M. – Cătărig, A. – Bâlc, R. – Petrina, T. – Ciplea, C.: *Statica construcţiilor în formulare matriceală*, Ed. U.T.PRESS, Cluj-Napoca, 2007.

## *Materiale didactice virtuale*

- 4. http://www.buildingsmart.org/
- 5. http://www.encipedia.org/
- 6. http://www.comp-engineering.com/SAPManE.htm
- 7. http://www.rzi.de/ produkt/rzi-software/praesentation/
- 8. http://www.consoft.ro/axisvm/
- 9. http://www.proiectare-structuri-rezistenta.ro/download-freeware.php
- 10. http://users.utcluj.ro/~go/

### *In alte biblioteci*

- 11. SR EN 1990:2004/A1:2006/AC:2010, *Eurocod: Bazele proiectării structurilor*i.
- 12. SR EN 1991-1-1:, *Eurocod 1: Acţiuni asupra structurilor. Partea 1-1: Acţiuni generale, greutăţi specifice, greutăţi proprii, încărcări utile pentru clădiri.*
- 13. SR EN 1998-1:2004, *Eurocod 8: Proiectarea structurilor pentru rezistenţa la cutremur. Partea 1: Reguli generale, acţiuni seismice şi reguli pentru clădiri*.
- 14. P100-1-2013, *Cod de proiectare seismică – Partea 1 – Prevederi de proiectare pentru clădiri*.

9. Coroborarea conţinuturilor disciplinei cu aşteptările reprezentanţilor comunităţii epistemice, asociaţiilor, profesionale şi angajatori din domeniul aferent programului

Competențele achiziționate vor fi necesare inginerilor care-și desfășoară activitatea în cadrul firmelor de proiectare şi a instituţiilor de cercetare / învăţământ / administraţie.

### 10. Evaluare

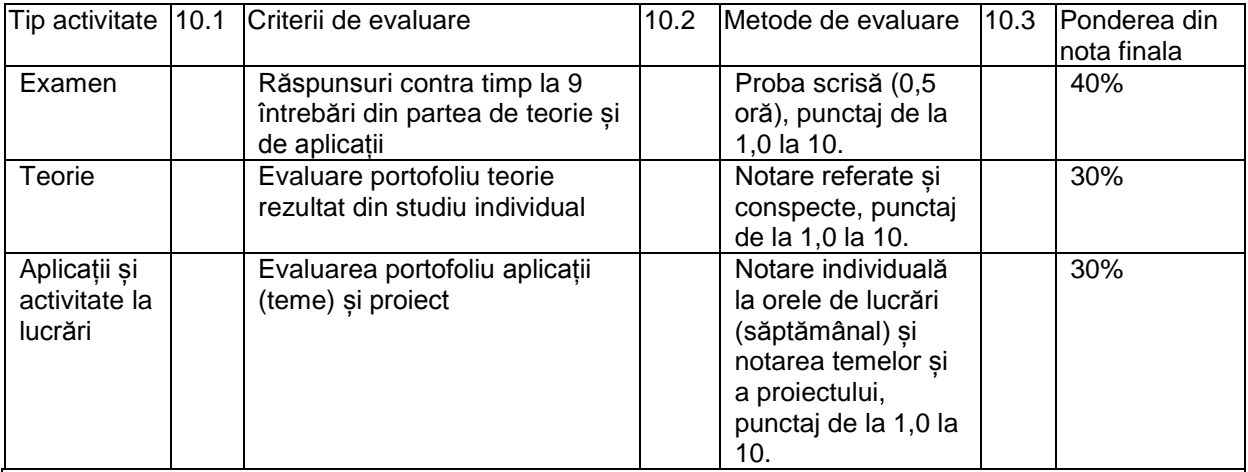

10.4 Standard minim de performanţă

Predarea proiectului și a temelor din portofoliu la termen şi obţinerea a minimum 4,5 puncte la fiecare dintre cele 3 criterii de evaluare în parte.

Data completării Titularul de Disciplină de Responsabil de curs iulie 2014

Conf dr ing F.-Zsongor GOBESZ Conf dr ing F.-Zsongor GOBESZ

Data avizării în departament **Director departament** Director departament

.........................

Prof.dr.ing. Cosmin G. CHIOREAN